# 地域請求書類 操作説明書④-3-3 地域活動支援Ⅲ

#### ■各種シートの説明

#### ①地域活動支援センター (Ⅲ型) の受給者一覧

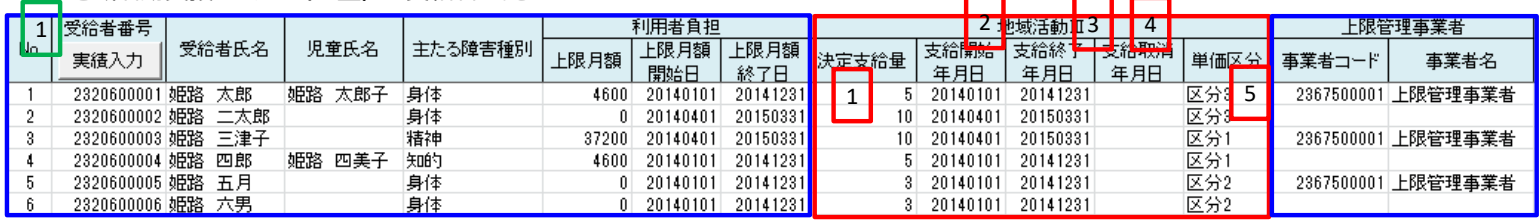

※青枠はどのサービスでも共通、赤枠はサービス独自

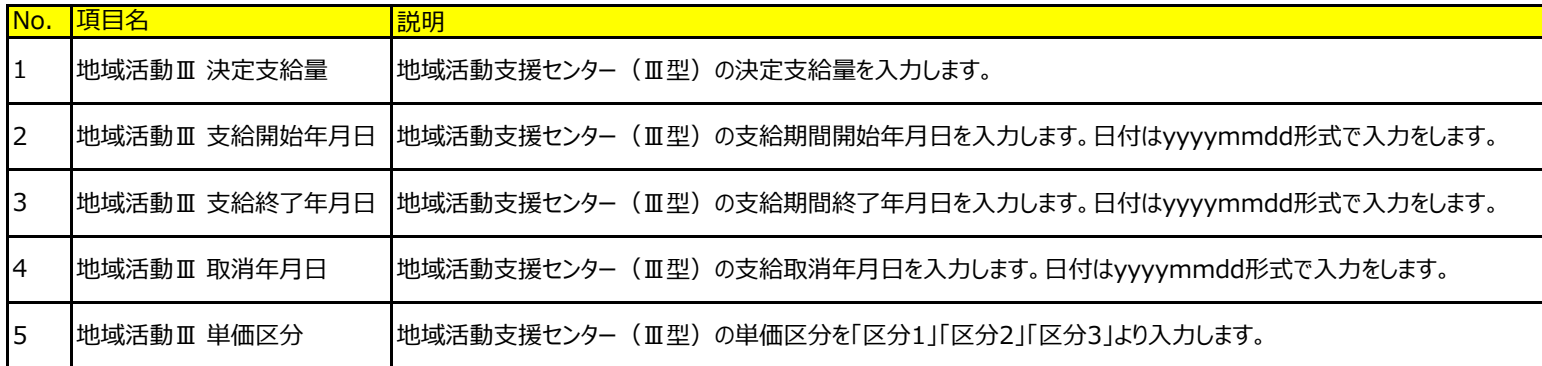

#### 処理実行ボタン(緑枠の数字)

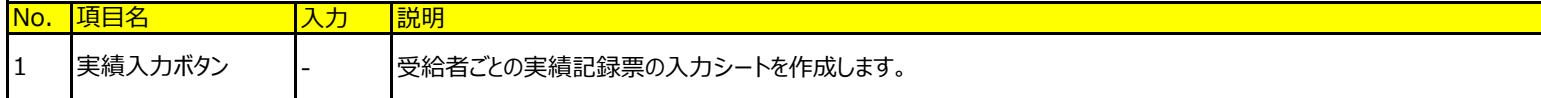

### ②地域活動支援センター(Ⅲ型)の実績記録票

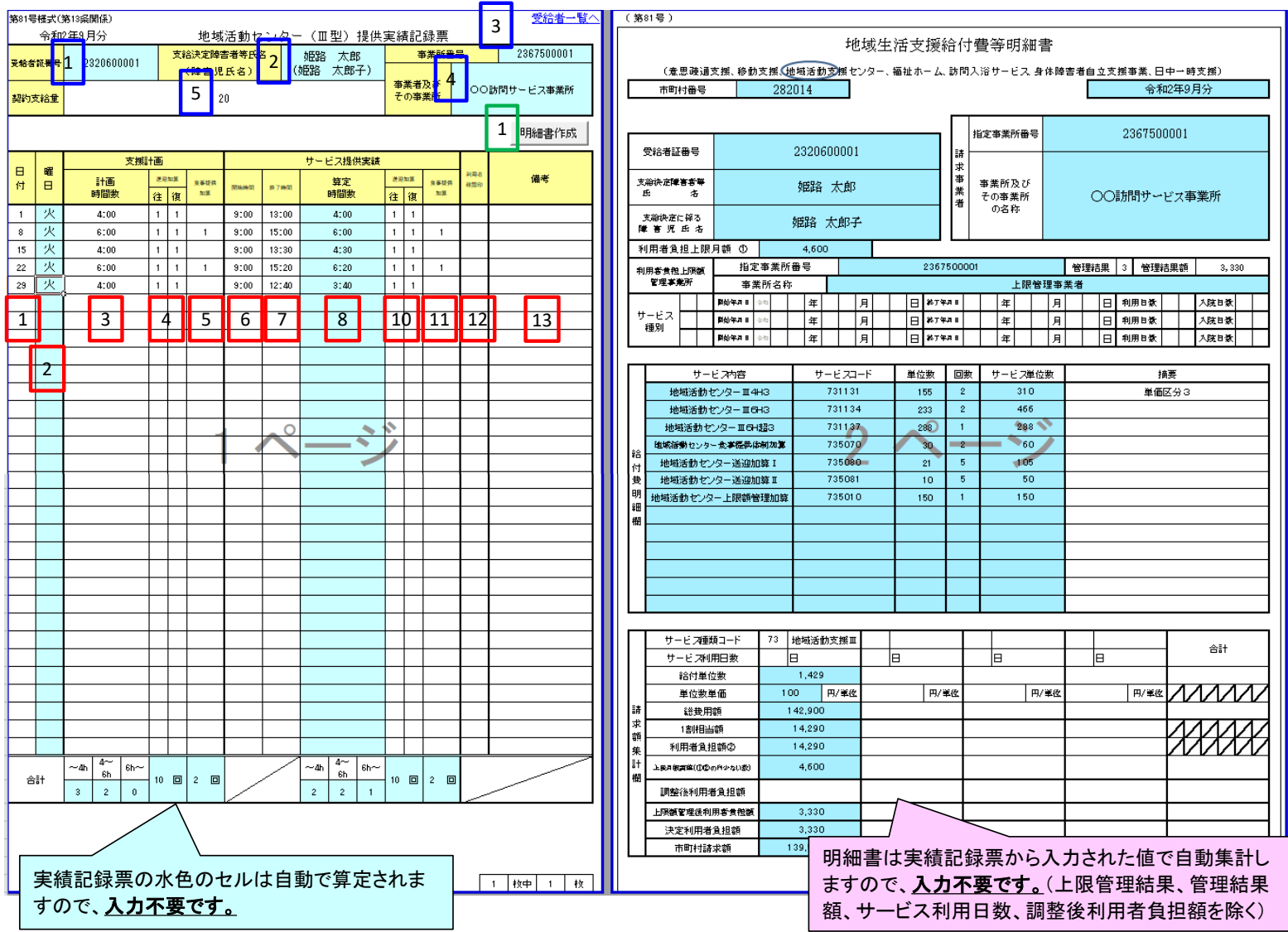

# 対象者情報欄(青枠の数字)

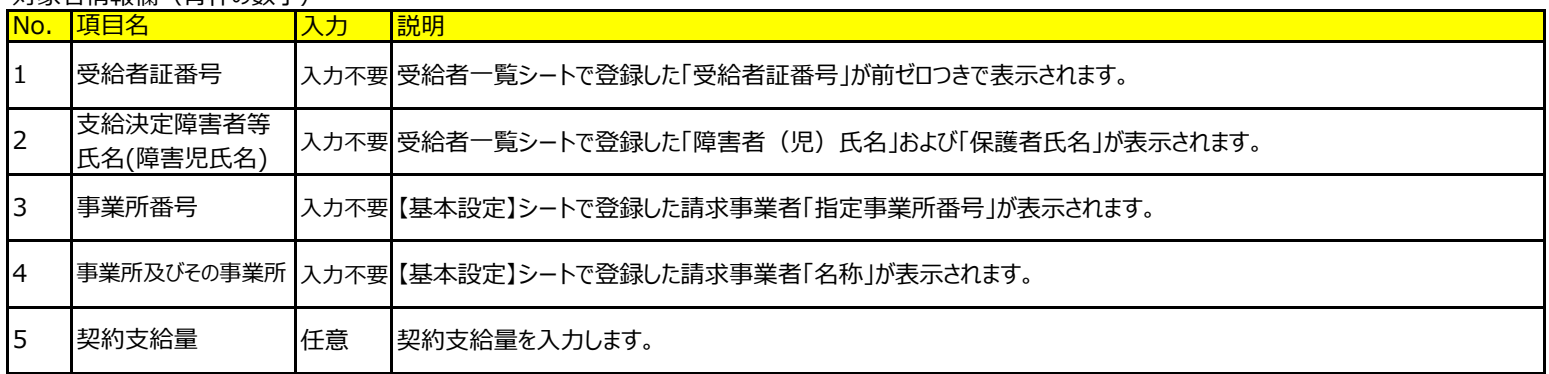

#### 処理実行ボタン(緑枠の数字)

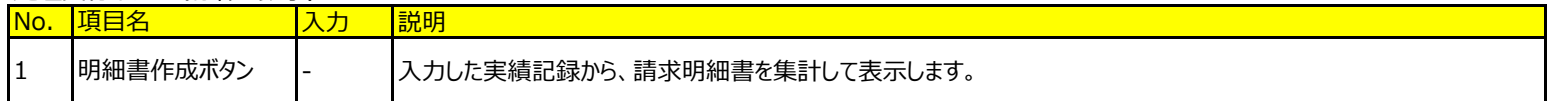

# 実績情報欄(赤枠の数字)

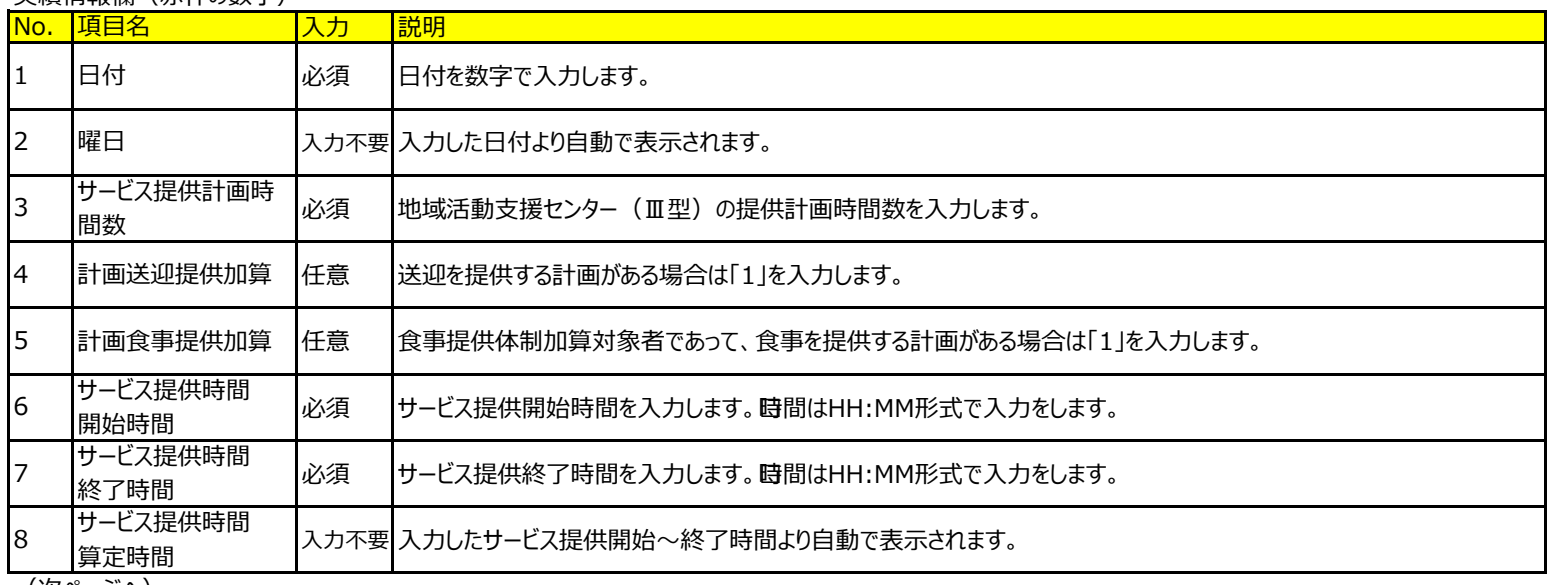

(次ページへ)

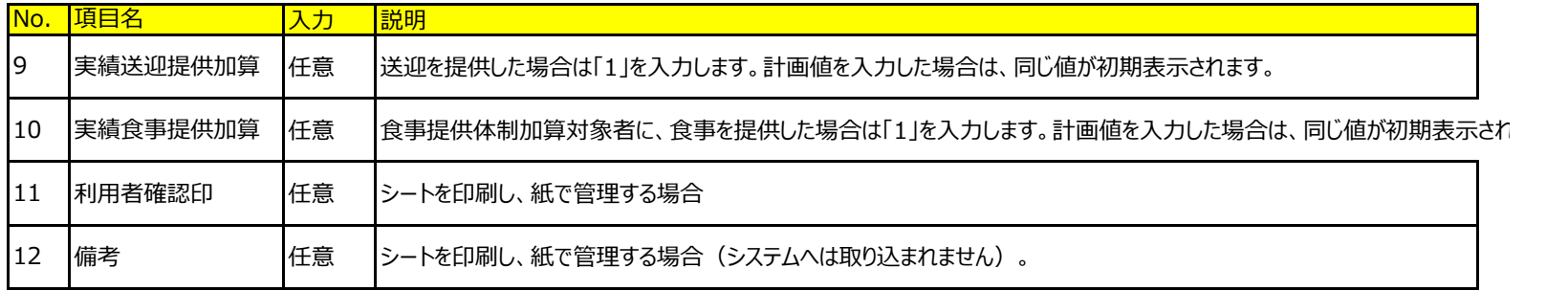

③地域活動支援センター(Ⅲ型)の地域生活支援給付費等明細書

「基本操作」シート 「⑤明細書の作成」を参照してください。 ⇒ <u>「基本操作」シート「⑤明細書の作成」を見る</u>